## **Adafruit FeatherWing OLED, montiert**

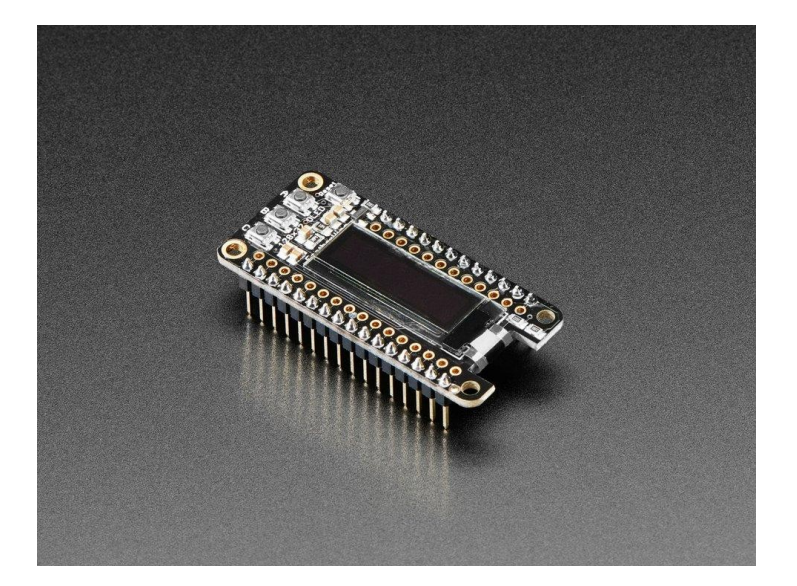

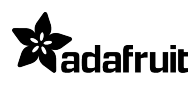

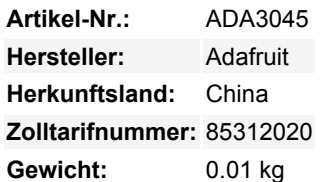

Dies ist das zusammengebaute **FeatherWing OLED**: es fügt ein 128x32 monochromes OLED plus 3 Benutzertasten zu *jedem* Feather Board hinzu. Es ist bereits komplett zusammengebaut, Sie können es einfach auf Ihrem Feather Board anschließen und loslegen. *Kein Löten notwendig*

Diese Displays sind klein, nur etwa 1" diagonal, aber durch den hohen Kontrast eines OLED -Displays sehr gut lesbar. Dieser Bildschirm besteht aus 128x32 einzelnen weißen OLED-Pixeln, und da der Bildschirm sein eigenes Licht erzeugt, ist keine Hintergrundbeleuchtung erforderlich. Dadurch wird die für den Betrieb der OLED erforderliche Leistung reduziert, und deshalb hat der Bildschirm einen so hohen Kontrast; wir mögen diesen Miniaturbildschirm wirklich wegen seiner Schärfe! Wir haben auch einen Reset-Knopf und drei taktile Mini-Tasten namens A, B und C hinzugefügt, so dass Sie eine Mini-Benutzerschnittstelle zu Ihrem Feather hinzufügen können.

Bitte beachten Sie, dass OLED-Displays aus hunderten von...OLEDs bestehen! Das bedeutet, dass jedes Pixel eine kleine organische LED ist, und wenn sie über 1000 Stunden lang eingeschaltet bleibt, beginnt sie zu dimmen. Wenn Sie das Display gleichmäßig hell halten wollen, schalten Sie bitte das Display aus (Pixel aus), wenn es nicht benötigt wird, damit sie nicht gedimmt werden.

Getestet mit **allen Feather-Boards.** Die OLED verwendet nur die beiden I2C-Pins auf dem Feather, und Sie können sie so ziemlich mit jeder anderen FeatherWing stapeln, auch mit solchen, die I2C verwenden, da es sich um einen gemeinsamen Bus handelt. Zur Verwendung, schauen Sie sich das [Tutorial](https://learn.adafruit.com/adafruit-oled-featherwing/download) an! Es enthält Schaltpläne, Datenblätter, Dateien und Code-Beispiele.

## **Weitere Bilder:**

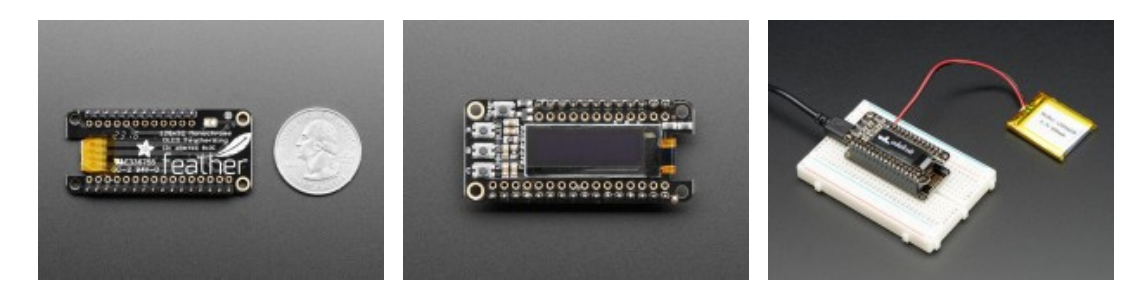